## **Borsa Lavoro Lombardia :**

## **vai all'indirizzo: http://www.borsalavorolombardia.net**

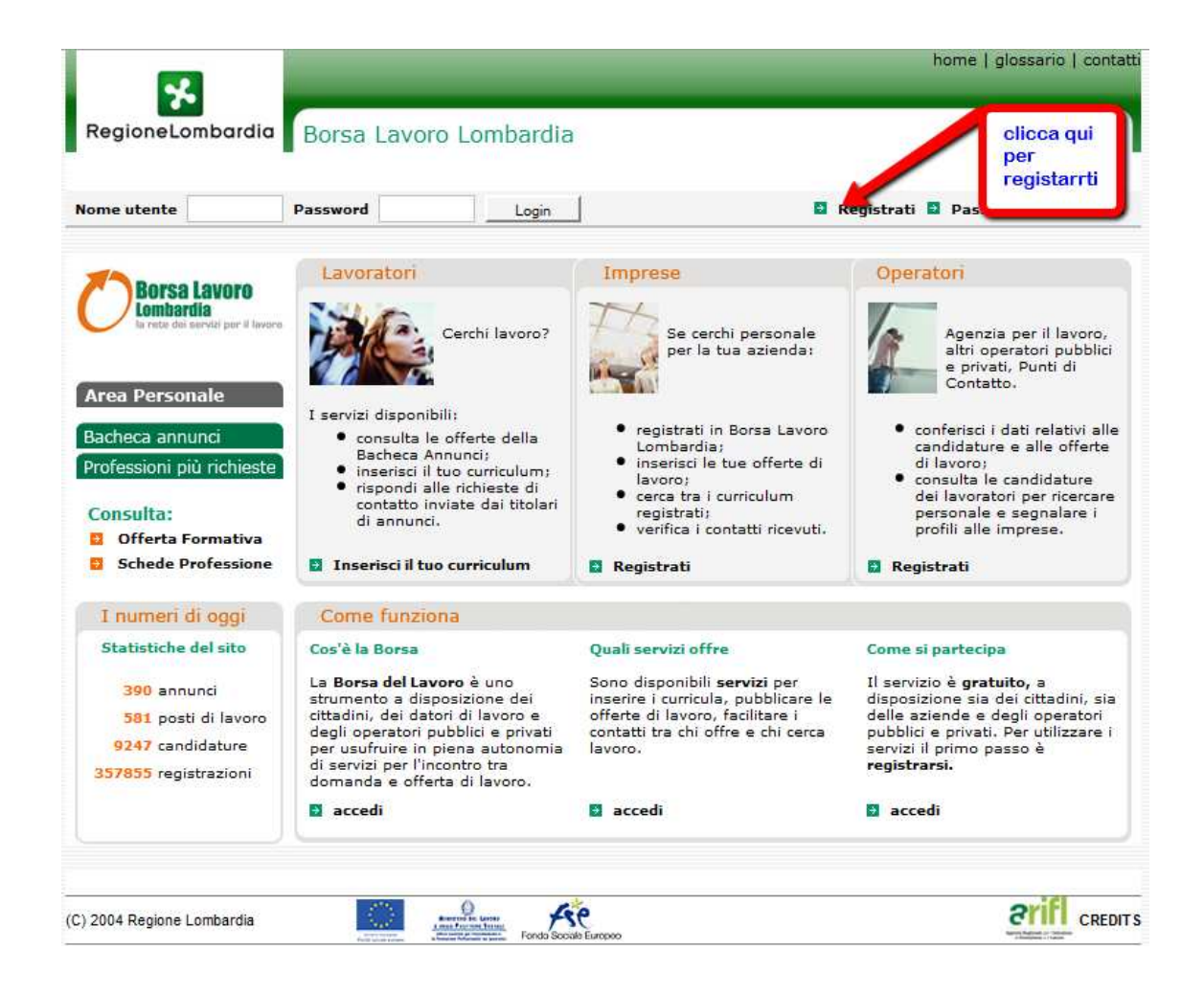

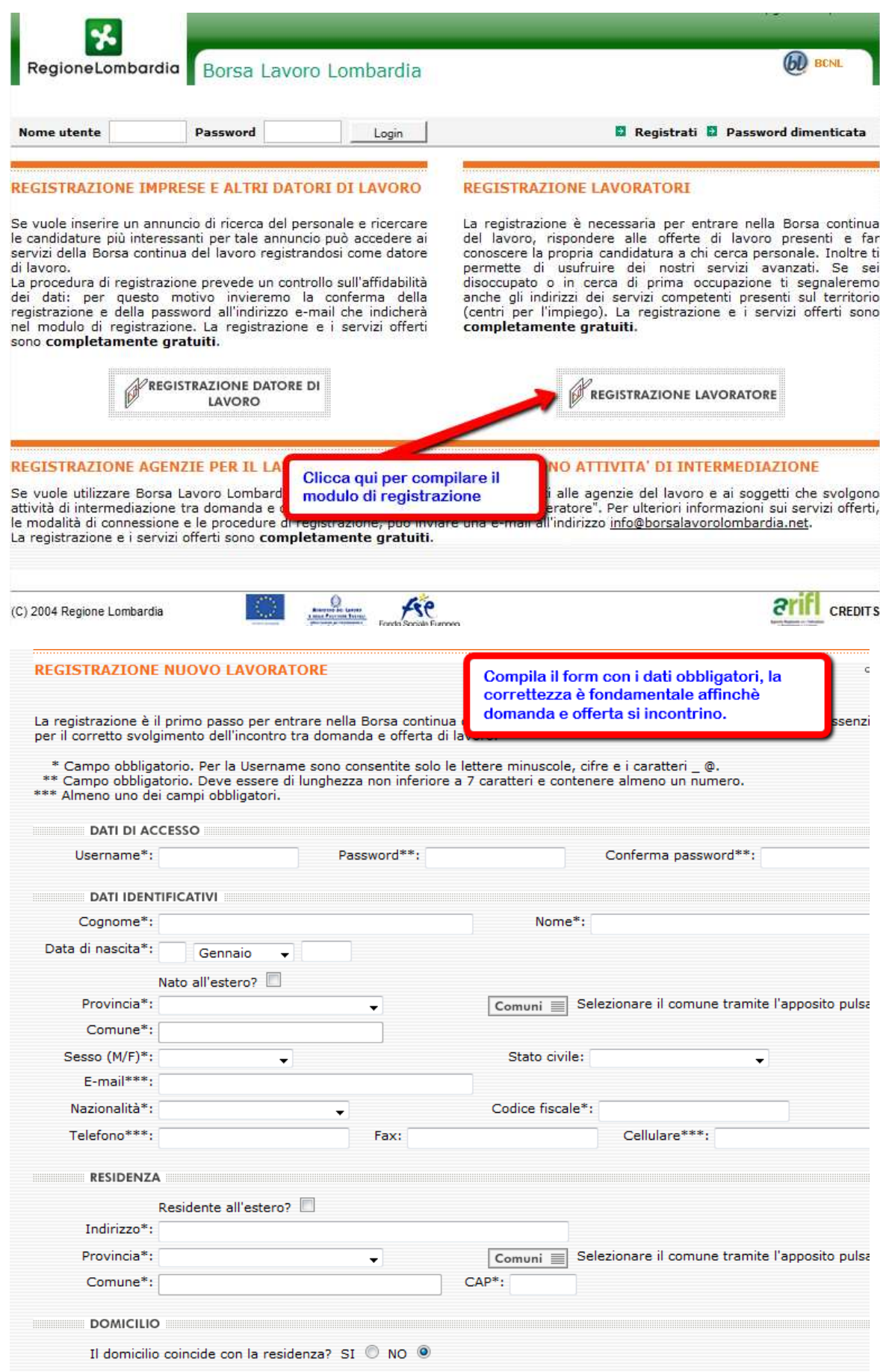

**A registrazione completata riceverai una email nella quale ti verranno confermati i dati per accedere alla tua area personale del portale Borsa Lavoro Lombardia:** 

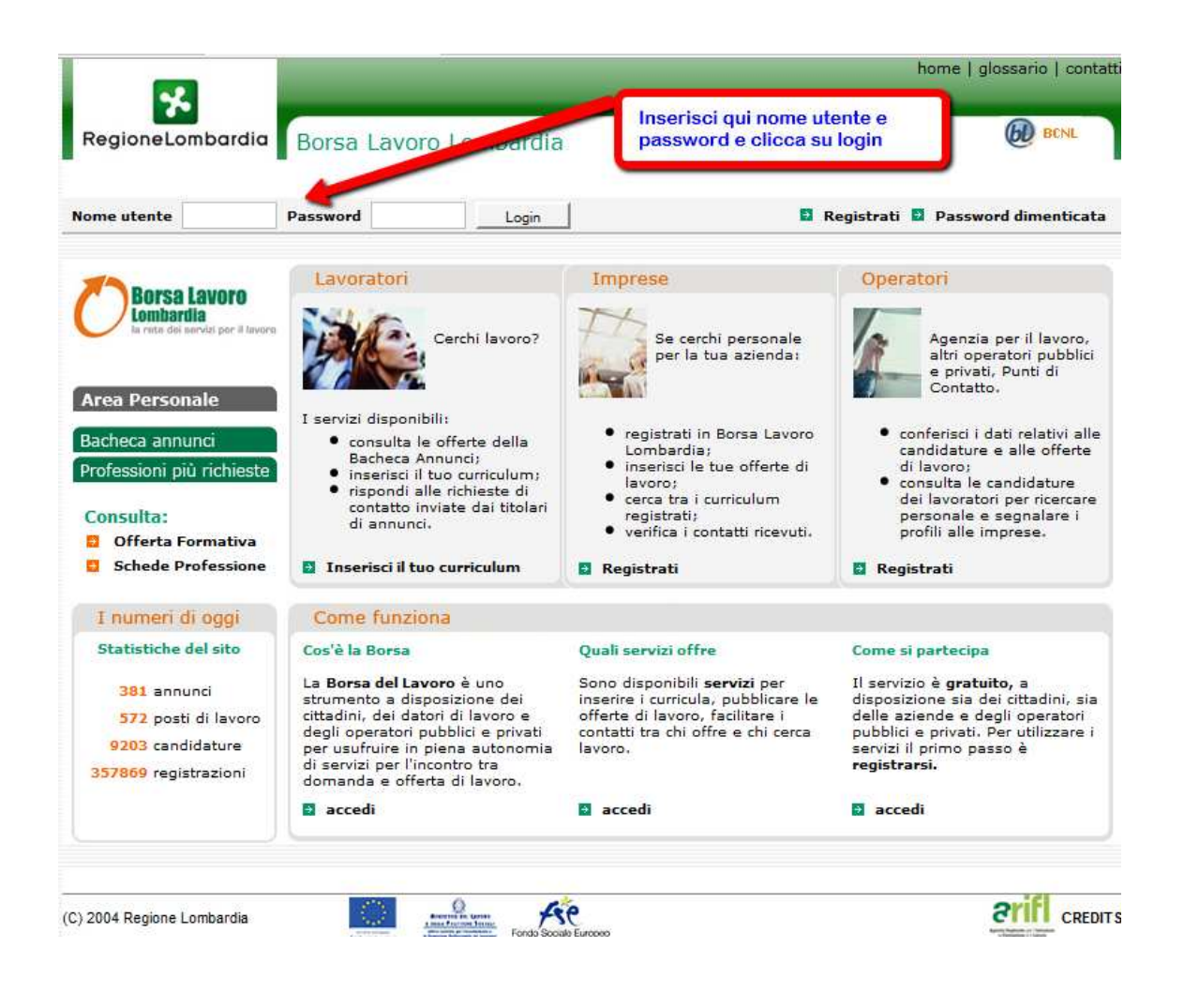

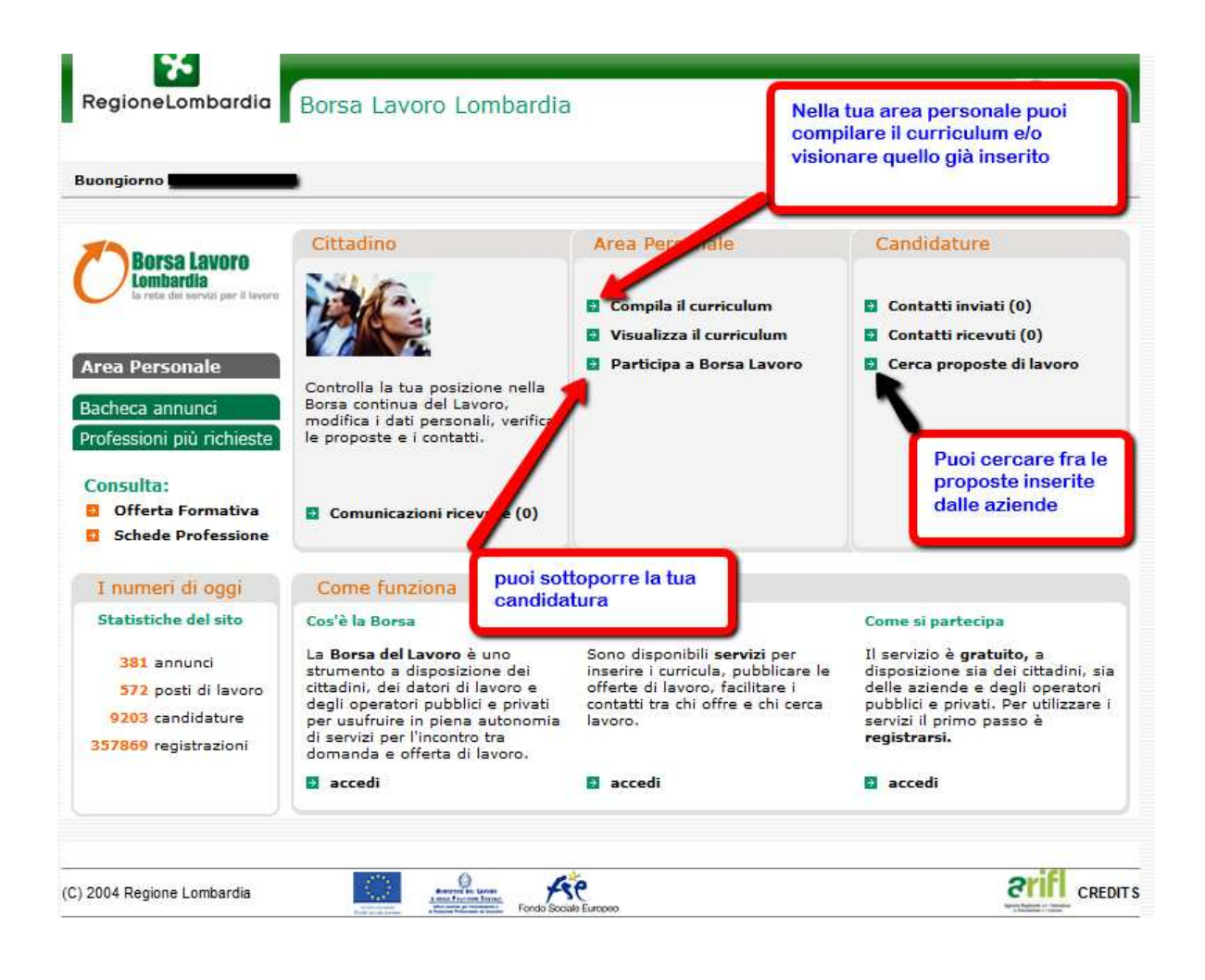